## АВТОМАТИЗИРОВАННАЯ ИНФОРМАЦИОННАЯ СИСТЕМА УПРАВЛЕНИЯ БЮДЖЕТНЫМ ПРОЦЕССОМ, ПЕРВАЯ ОЧЕРЕДЬ ДЕПАРТАМЕНТ ФИНАНСОВ ГОРОДА МОСКВЫ. МОДЕРНИЗИРОВАННАЯ.

## ПОДСИСТЕМА ФОРМИРОВАНИЯ КОНСОЛИДИРОВАННОЙ БЮДЖЕТНОЙ ОТЧЕТНОСТИ (МОДУЛЬ КБО, ВЕРСИЯ 18.2.9.29542)

## ИНСТРУКЦИЯ ПО ПЕРЕДАЧЕ ОТЧЁТОВ В АВТОМАТИЗИРОВАННУЮ СИСТЕМУ ФЕДЕРАЛЬНОГО КАЗНАЧЕЙСТВА И ВНЕШНИЕ ИНФОРМАЦИОННЫЕ СИСТЕМЫ РАЗМЕЩЕНИЯ ИНФОРМАЦИИ О ГОСУДАРСТВЕННЫХ (МУНИЦИПАЛЬНЫХ) УЧРЕЖДЕНИЯХ

*На 4 листах*

Москва 2019

**Передача отчётов в Автоматизированную систему Федерального казначейства и внешние информационные системы размещения информации о государственных (муниципальных) учреждениях (bus.gov.ru).**

В Автоматизированную систему Федерального казначейства и внешние информационные системы размещения информации о государственных (муниципальных) учреждениях передаются следующие отчётные формы:

- «Отчет о финансовых результатах деятельности (ф. 0503121) за 2014 год и последующие»;

- «Отчет об исполнении бюджета (ф. 0503127)»;

«Баланс главного распорядителя, распорядителя, получателя бюджетных средств, главного администратора, администратора источников финансирования дефицита бюджета, главного администратора, администратора доходов бюджета (ф. 0503130) за 2015 год и последующие»;

- «Отчет о финансовых результатах деятельности (ф. 0503721) за 2015 год и последующие»;

«Баланс государственного (муниципального) учреждения (ф. 0503730) за 2015 год и последующие»;

- «Отчет об исполнении учреждением плана его финансовохозяйственной деятельности (ф. 0503737) за период, начиная с 2015 года, включительно».

ВАЖНО: Для выгрузки доступны только те отчетные формы, которые находятся в конечном статусе «Принят»:

1. Отчетность ГРБС находится на статусе «Принят» (Федеральное казначейство подтвердило принятие отчетности Департамента финансов города Москвы).

\_\_\_\_\_\_\_\_\_\_\_\_\_\_\_\_\_\_\_\_\_\_\_\_\_\_\_\_\_\_\_\_\_\_\_\_\_\_\_\_\_\_\_\_\_\_\_\_\_\_\_\_\_\_\_\_\_\_\_\_\_\_\_\_\_\_\_\_\_\_\_\_

2. Отчетность государственных учреждений находится на статусе «Принят» (ГРБС перевел отчетность учреждений на статус «Принят» после выполнения условия 1).

Рассмотрим передачу отчёта на примере ф. 0503730.

1. Перейти к режиму «Работа с отчетностью» (Рисунок 1). В данном режиме в левой части окна находится панель навигации, в правой части окна - список отчетов выбранного узла в дереве в соответствии с указанным периодом.

| $\propto$ $\times$<br>Работа с отчетностью                                                                                                    |   | 四                   |                        | $Q$ Работа с отчетностью $\#$ Х |        |                         |                                                                                                    |                              |             |                              |                        |                                        |
|----------------------------------------------------------------------------------------------------|---|---------------------|------------------------|---------------------------------|--------|-------------------------|----------------------------------------------------------------------------------------------------|------------------------------|-------------|------------------------------|------------------------|----------------------------------------|
| S F<br>Все организации   7 Все формы                                                                                                    |   | Вид Список          |                        |                                 |        |                         | • Отображать версии У Очистить все фильтры                                                                                              |                              |             |                              |                        |                                        |
| Периоды<br>▬                                                                                                    |   |                     |                        |                                 |        |                         | □ Coздать ▼ 図 ▼ 写   図 ×   図 ×   ※ ▼ ※   面 Cтатусы ▼   Сделать активной   曲 ▼ は ▼   図 Проверка КС ▼   國 Pacчет итогов ▼   國 → 国   劉 Эксі |                              |             |                              |                        |                                        |
| • Вагод<br>$2018 - 1$<br>Год<br>$\equiv$                                                                                                    |   | <b>HILE</b>         |                        |                                 |        |                         |                                                                                                    |                              |             |                              |                        |                                        |
|                                                                                                    |   | $\mathbb{H}\square$ |                        | $K \Sigma$ МДКС                 |        | $K \Sigma$ Пока         | Организация                                                                                                    | Период                       | Код<br>v    | Статус                       | $\Sigma$ Атрибуты      | Подпись                                |
| Формы<br>브                                                                                                    | × | $\boxed{\Xi}$       | $\boxed{\blacksquare}$ | $\qquad \qquad \blacksquare$    | $\Box$ | $\square$<br>$\Box$     | $\Box$                                                                                                    | $\qquad \qquad \blacksquare$ | $\boxed{A}$ | $\qquad \qquad \blacksquare$ | $\boxed{\blacksquare}$ | ▸∤<br>$\Box$                           |
| Нет фильтра по формам                                                                                                    |   | $\Box$              | $\Omega$               | 24/24                           |        | E                       | ГБУ "Автомобильные дороги"                                                                                                    | 2018 год                     | 0503730G    | <b>Принят</b>                | Тип=Бюджетный          | <b>В</b> Первая подпи                  |
| Организации                                                                                                    |   | $\Box$              |                        | 4/4                             |        | $\overline{\mathbf{v}}$ | ГБУ "Автомобильные дороги"                                                                                                    | 2018 год                     | 0503725G B  | Утвержден                    |                        | Тип=Бюджетны <b>• Первая подпи</b>     |
| $\begin{array}{c} \sqrt{6} \sqrt{8} \sqrt{8} \sqrt{10} \sqrt{10}$ |   | $\Box$              |                        | 4/4                             |        | $\overline{\mathbf{v}}$ | ГБУ "Автомобильные дороги"                                                                                                    | 2018 год                     | 0503725G B  | Утвержден                    |                        | Тип=Бюджетны • Первая подпи            |
| Отображать закрытые организации                                                                                                    |   | $\Box$              | ₫                      | 4/4                             |        | $\triangledown$         | ГБУ "Автомобильные дороги"                                                                                                    | 2018 год                     | 0503725G B  | Утвержден                    |                        | Тип=Бюджетны <sup>•</sup> Первая подпи |
| 县合义<br><b>×</b> Найти:                                                                                                    |   | $\Box$              |                        | 4/4                             |        | $\overline{\mathsf{v}}$ | ГБУ "Автомобильные дороги"                                                                                                    | 2018 год                     | 0503725G B  | Утвержден                    |                        | Тип=Бюджетны • Первая подпи            |
| - □ 1 1 ГКУ "Центр координации ГУ I ▲                                                                                                    |   | $\Box$              |                        | 4/4                             |        | $\overline{\mathsf{v}}$ | ГБУ "Автомобильные дороги"                                                                                                    | 2018 год                     | 0503725G_B  | Утвержден                    |                        | Тип=Бюджетны <b>• Первая подпи</b>     |
| - П 1 ГКУ "Энергетика"                                                                                                    |   | $\Box$              |                        | 8/8                             |        | $\overline{\mathsf{v}}$ | ГБУ "Автомобильные дороги"                                                                                                    | 2018 год                     | 0503725G B  | <b>Принят</b>                |                        | Тип=Бюджетны <sup>•</sup> Первая подпи |
| - П <mark>Гат</mark> ГБУ "Автомобильные дороги"                                                                                                    |   | $\Box$              |                        | 8/8                             |        | $\triangledown$         | ГБУ "Автомобильные дороги"                                                                                                    | 2018 год                     | 0503725G B  | <b>Принят</b>                |                        | Тип=Бюджетны • Первая подпи            |
| - В <b>ВУ</b> ГБУ "Доринвест"                                                                                                    |   | $\Box$              |                        | 8/8                             |        | $\overline{\mathsf{v}}$ | ГБУ "Автомобильные дороги"                                                                                                    | 2018 год                     | 0503725G B  | <b>Принят</b>                |                        | Тип=Бюджетны • Первая подпи            |
| - П П ГБУ "Мосзеленхоз"                                                                                                    |   |                     |                        |                                 |        |                         | <b>Service</b> State                                                                                                    | <b>Service</b>               | -------- -  |                              |                        |                                        |

Рисунок 1 - Режим «Работа с отчетностью»

<span id="page-2-0"></span> $\overline{2}$ . В фильтре колонки «Код» указать код формы для экспорта (Рисунок 2).

| <b>BB</b>  |            |                               | $\Box$ Работа с отчетностью <sup>⇒</sup> Х |           |                  |                                                                                                    |          |                     |     |               |                   |                       |
|------------|------------|-------------------------------|--------------------------------------------|-----------|------------------|----------------------------------------------------------------------------------------------------|----------|---------------------|-----|---------------|-------------------|-----------------------|
|            | Вид Список |                               |                                            |           |                  | • Стображать версии Сх Очистить все фильтры                                                                                                    |          |                     |     |               |                   |                       |
|            |            |                               |                                            |           |                  | ┆ □ Создать ►   囝 ► ⑤   哈 ►   ▒   Ⅹ ►   ✔ ▼ ※   哈 Статусы ►   Сделать активной   自 ►   ※ ►   ⊙ Проверка КС ►   酃 Расчет итогов ►   渝 ► ◎   입 Экспор |          |                     |     |               |                   |                       |
|            | 411F       |                               |                                            |           |                  |                                                                                                    |          |                     |     |               |                   |                       |
|            |            |                               |                                            |           |                  | $K \Sigma$ МДКС $K \Sigma$ Пока Организация                                                                                                    | Период   | Код                 |     | Статус        | $\Sigma$ Атрибуты | Подпись               |
| <b>X</b> O |            | $\blacksquare$ $\blacksquare$ |                                            | $\square$ | $\Box$<br>$\Box$ |                                                                                                    | 同        | <b>I</b> A 0503730G | ▼₩⊡ |               | $\Box$            | $\Box$<br>▾⊀          |
|            |            |                               | 24/24                                      |           | $\Box$           | ГБУ "Автомобильные дороги"                                                                                                    | 2018 год | 0503730G            |     | <b>Принят</b> | Тип=Бюджетный     | <b>В</b> Первая подпи |

Рисунок 2 - Установка фильтра по отчётам

На экспорт \* и в выпадающем списке На панели инструментов нажать кнопку  $\mathcal{R}_{\mathcal{L}}$ выбрать «Передача отчетов 86Н» (Рисунок 3).

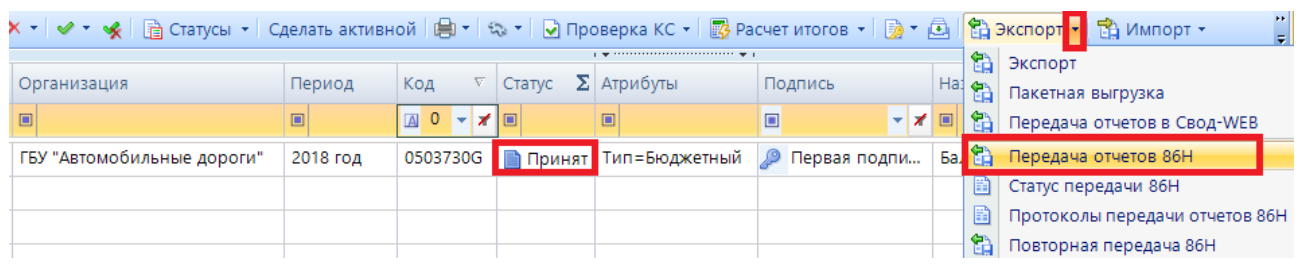

МОЛУЛЬ КБО. ВЕРСИЯ 18.2.9.29542 ИНСТРУКЦИЯ ПО ПЕРЕДАЧЕ ОТЧЁТОВ НА BUS.GOV.RU

## Рисунок 3 – Выбор способа экспорта отчёта

По окончании передачи сведений формируется протокол экспорта отчёта (Рисунок 4). Значение «Done» в колонке «Результат» обозначает, что отчёт успешно экспортирован.

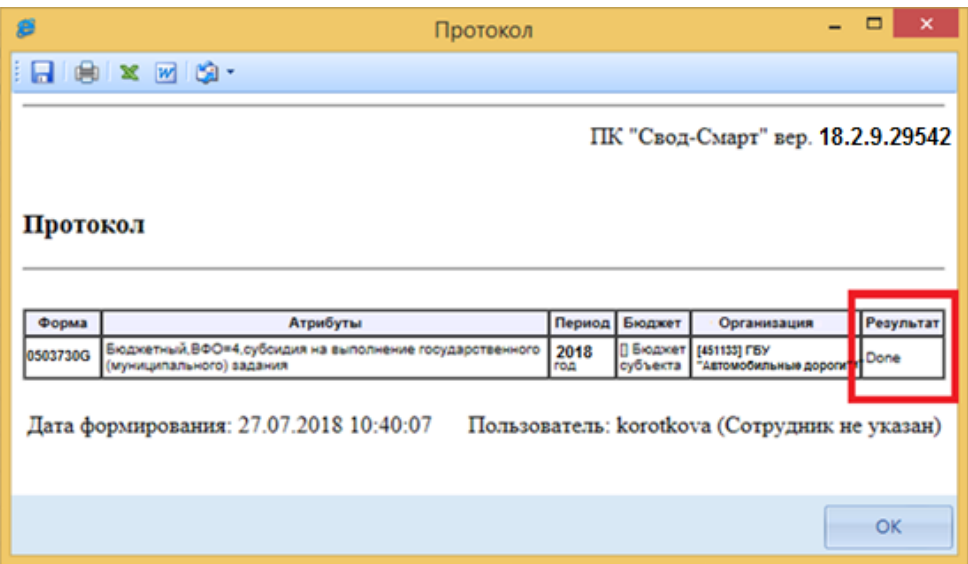

Рисунок 4 - Протокол экспорта отчёта

Если у отчета установлен статус отличный от статуса «Принят», то при попытке экспорта сформируется протокол ошибки (Рисунок 5).

| ●<br>Η   | $\begin{picture}(20,20) \put(0,0){\line(1,0){10}} \put(15,0){\line(1,0){10}} \put(15,0){\line(1,0){10}} \put(15,0){\line(1,0){10}} \put(15,0){\line(1,0){10}} \put(15,0){\line(1,0){10}} \put(15,0){\line(1,0){10}} \put(15,0){\line(1,0){10}} \put(15,0){\line(1,0){10}} \put(15,0){\line(1,0){10}} \put(15,0){\line(1,0){10}} \put(15,0){\line(1$<br>W<br>× |             |                      |                              |                                         |   |
|----------|----------------------------------------------------------------------------------------------------|-------------|----------------------|------------------------------|-----------------------------------------|---|
|          |                                                                                                    |             |                      |                              |                                         | ▲ |
|          |                                                                                                    |             |                      |                              | ПК "Свод-Смарт" вер. 18.2.9.29542       |   |
|          |                                                                                                    |             |                      |                              |                                         |   |
| Протокол |                                                                                                    |             |                      |                              |                                         | 티 |
|          |                                                                                                    |             |                      |                              |                                         |   |
|          |                                                                                                    |             |                      |                              |                                         |   |
| Форма    | Атрибуты                                                                                                    | Период      | Бюджет               | Организация                  | Результат                               |   |
|          | 0503730G Тип=Бюджетный                                                                                                    | 2018<br>ГОД | П Бюджет<br>субъекта | [451842] ГБУ "ЦГА<br>Москвы" | Отчет должен быть в статусе<br>"Принят" |   |

Рисунок 5 – Протокол ошибки экспорта

В случае неудачной передачи данных ошибка так же будет отражена в протоколе.